# **BADANIE PROCESU KRZEPNI**Ę**CIA METALU I STOPU**

(WERSJA SKRÓCONA)

## **I Zagadnienia**

- 1. Topnienie i krzepnięcie roztworu oraz własności stopów.
- 2. Budowa i przemiany fazowe ciał stałych.
- 3. Pomiary temperatury: termopara, rejestrator.

# **I Literatura**

- 1. Sz. Szczeniowski, *Fizyka do*ś*wiadczalna, cz.II, Ciepło i fizyka cz*ą*stkowa*.
- 2. H. Szydłowski, *Pracownia fizyczna.*
- 3. *Podr*ę*czniki kursowe*.

# **II Wykonanie** ć**wiczenia**

- 1. W stosowanym układzie pomiarowym do pomiaru temperatury użyto termopary żelazokonstantan o liniowej charakterystyce. Spojenie gorące (*tg*) jest umieszczone w tygielku z badaną próbką, spojenie zimne (*tz*) ma temperaturę otoczenia. Siłę elektromotoryczną *E* i jej zmiany podczas ostygania próbek mierzymy za pomocą rejestratora.
- 2. Pomiar wykonać dla stopu Bi-In (próbka 6) i co najmniej jednego metalu (próbka 3 lub 5).

#### **A Obsługa rejestratora**

- 1. Ustalić szybkość przesuwu taśmy 20 mm/min.
- 2. Zakresy napięć na rejestratorze należy dostosować do badanych próbek:
	- próbka 3 20 mV (bizmut)
		- $\blacksquare$  próbka 5 10 mV (ind)
		- $\blacksquare$  próbka 6 5 mV (stop)
- 3. Ustawić przełącznik kierunku przesuwu taśmy tak aby taśma wysuwała się z rolki.
- 4. Ustalić położenia zera pisaka:
	- <sup>−</sup> zdjąć osłonę z piórka i opuścić je,
	- <sup>−</sup> zewrzeć krótkim przewodem zaciski pomiarowe rejestratora i za pomocą potencjometru ustalić wychylenie piórka w odległości 5 działek od zera (przy obliczeniach należy tę wartość odjąć od dokonanego odczytu),
	- <sup>−</sup> uruchomić na kilka sekund rejestrator w celu zaznaczenia położenia "zera",
	- połączyć termoparę z rejestratorem (przewód na którym znajduje się znak "+" połączyć z zaciskiem dodatnim rejestratora a przewód ze znakiem "-" z zaciskiem ujemnym.

#### **B Ogrzewanie próbek**

- 1. Włożyć tygielek do grzejnika i włączyć grzejnik do sieci.
- 2. Obserwować wskazania rejestratora przy podniesionym piórku i wyłączonym przesuwie taśmy.
- 3. Wyłączyć grzejnik gdy wychylenie pisaka będzie wynosiło:
	- $\blacksquare$ dla próbki 3 87 działek
	- $\blacksquare$  dla próbki 5 80 działek
	- $\blacksquare$  dla próbki 6 50 działek

#### **C Stygni**ę**cie próbek**

Gdy temperatura próbki zacznie maleć (wskazanie pisaka dla każdej próbki powinno być bliskie 90 działkom) należy włączyć przesuw taśmy i opuścić piórko. Rejestrację należy zakończyć po upływie około 2 minut od zakończenia procesu krzepnięcia. Po zakończeniu pomiarów należy wyłączyć rejestrator, podnieść piórko i założyć osłonę. Na taśmie należy zapisać numer próbki, zakres napięcia i temperaturę otoczenia *to*. Taśmę należy dołączyć do sprawozdania.

### **D Opracowanie wyników pomiarów**

1. Dla punktów charakterystycznych na krzywych stygnięcia określić siłę elektromotoryczną

$$
E\,\mathrm{[mV]} = (n-5)k,
$$

*gdzie: n* – liczba działek odczytana z rejestratora w punkcie w którym zachodzi przemiana,  $\rfloor$ 1 L Γ = dz mV 100  $k = \frac{Zakres}{\sqrt{2\pi}} \left| \frac{mV}{l} \right|$  – wartość działkowa,

Wyznaczenie siły elektromotorycznej E w punkcie przemiany dla:

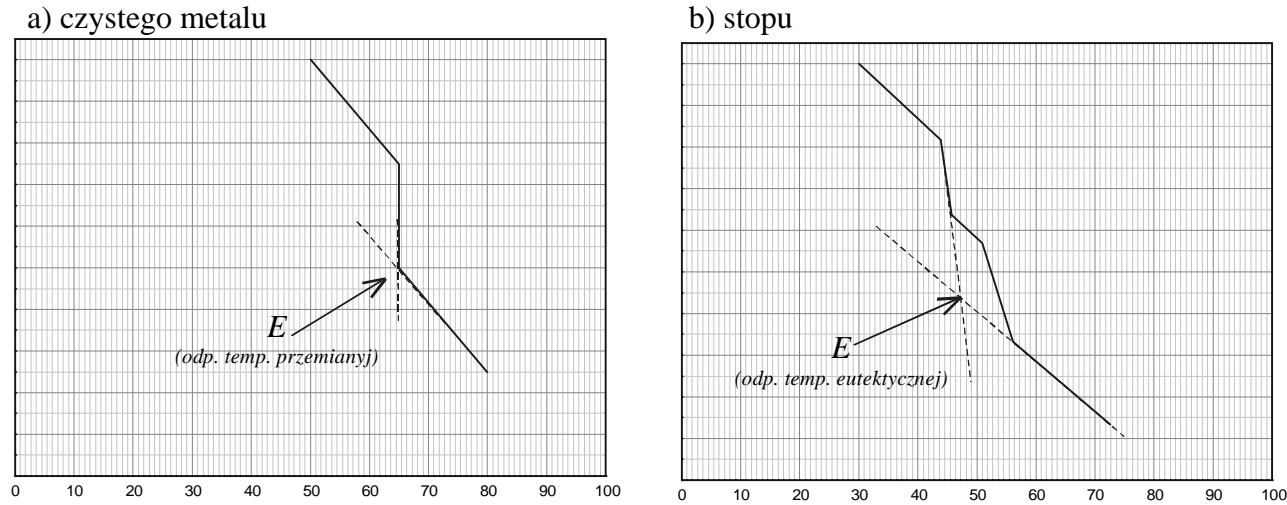

2. Obliczyć temperaturę krzepnięcia czystych metali i punktu eutektycznego stopu korzystając ze wzoru:

$$
t_p = t_o + \frac{E[\text{mV}]}{0.053 \left[\frac{\text{mV}}{\text{deg}}\right]}
$$

- 3. Porównać uzyskane wyniki z temperaturami odczytanymi z dołączonej do instrukcji zależności temperatury topnienia stopu Bi-In od jego składu, oraz tablic wielkości fizycznych.
- 4. Oszacować dokładność wyznaczonych temperatur.
- 5. Przedstawić interpretację fizyczną uzyskanych krzywych.

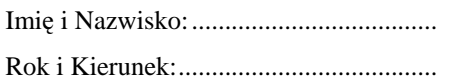

# **BADANIE PROCESU KRZEPNI**Ę**CIA METALU I STOPU**

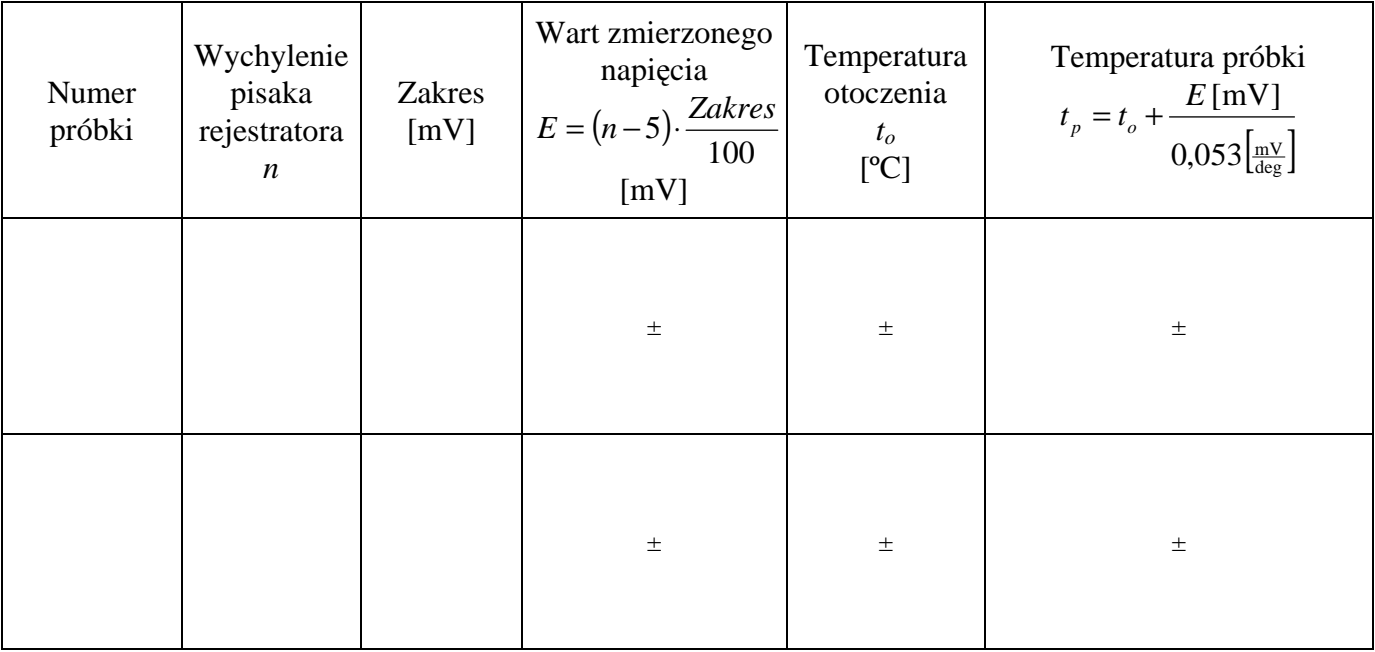

# **Wnioski**

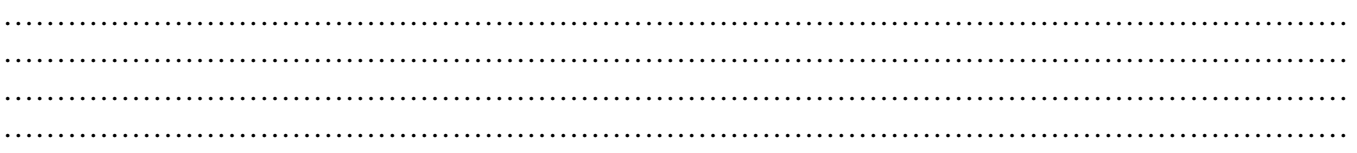